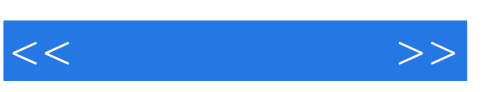

## $, tushu007.com$

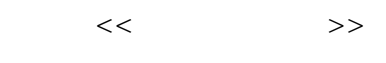

- 13 ISBN 9787040283839
- 10 ISBN 7040283832

出版时间:2010-1

作者:张洪瀚//闯少铭//梁毅炜

页数:181

PDF

更多资源请访问:http://www.tushu007.com

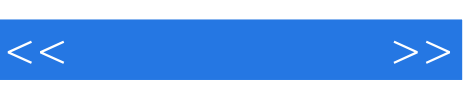

## $r113$  and  $r113$

 $\frac{1}{2}$   $\frac{1}{2}$   $\frac{1}{2}$ 

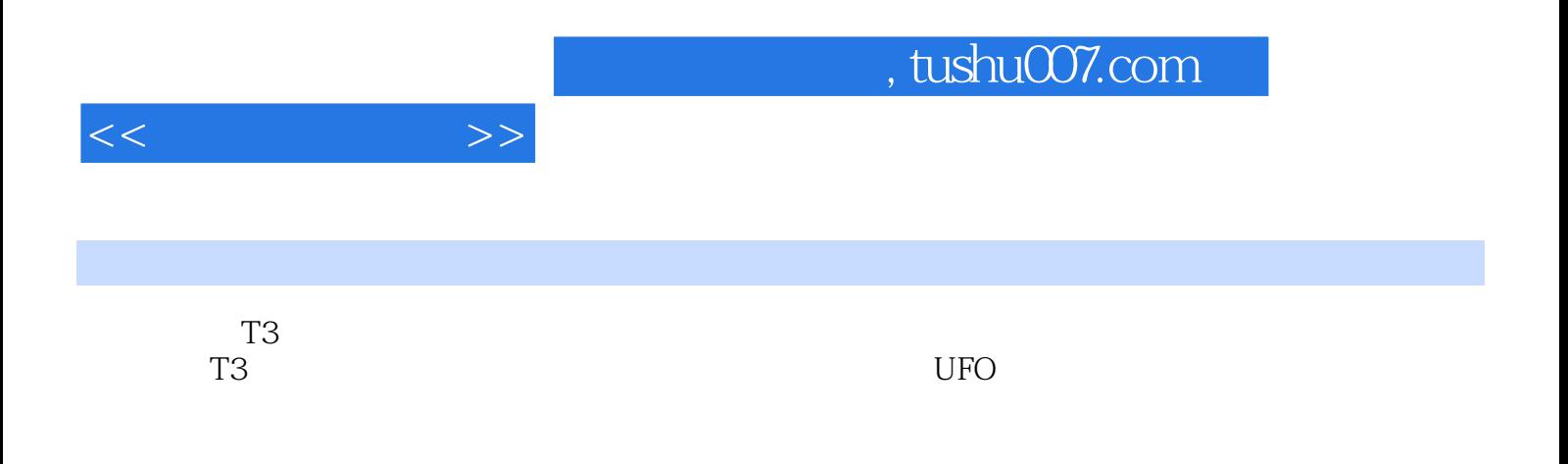

 $,$  tushu007.com

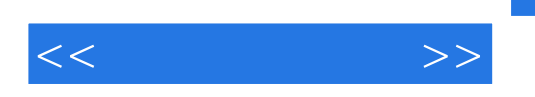

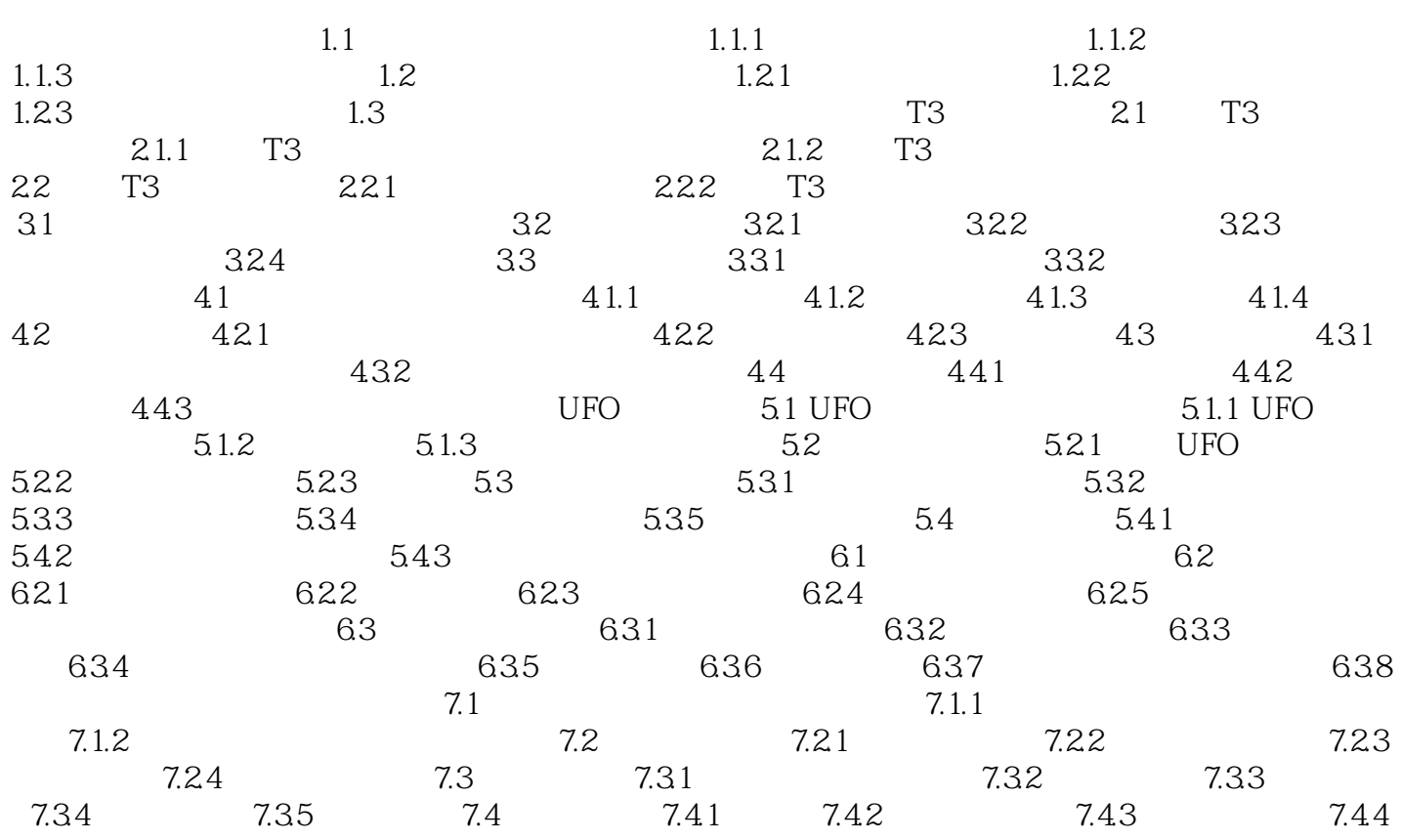

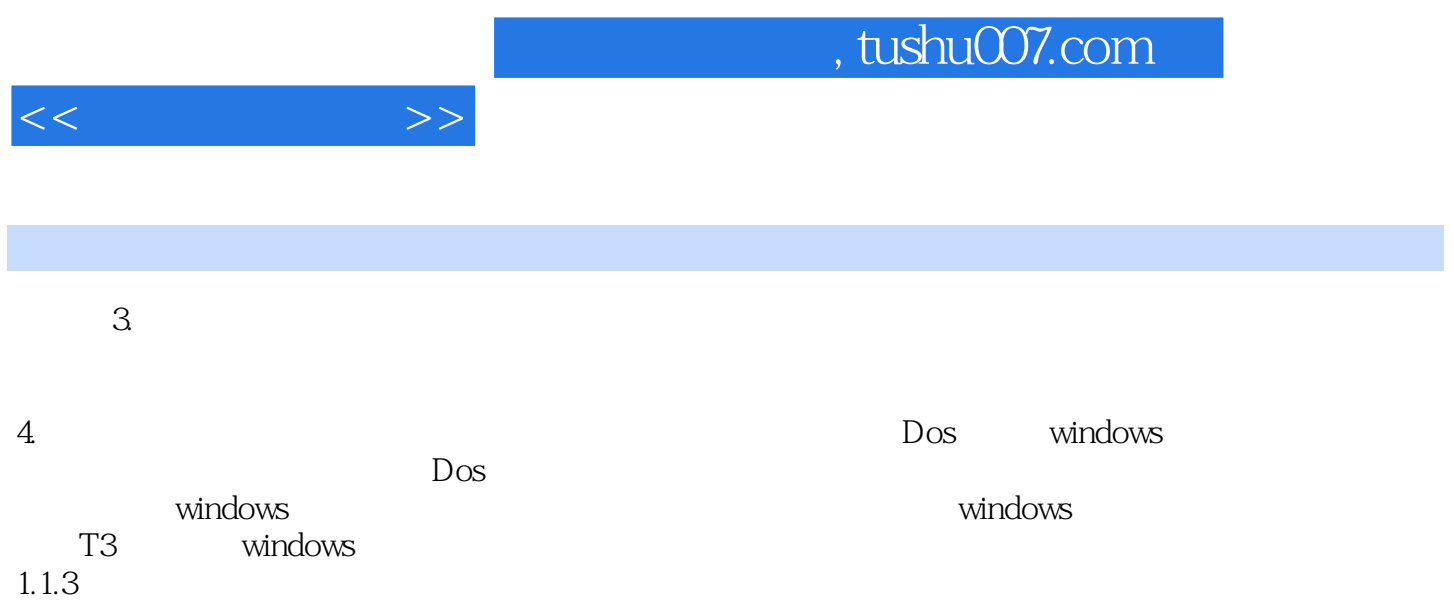

 $1.1.3$ 

1.  $\blacksquare$ 

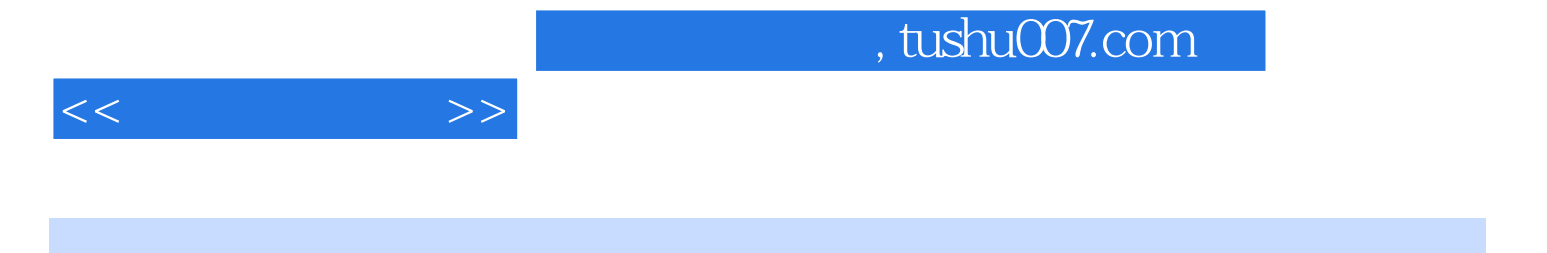

 $(3)$  "

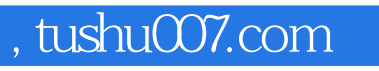

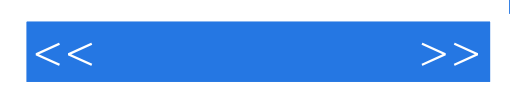

本站所提供下载的PDF图书仅提供预览和简介,请支持正版图书。

更多资源请访问:http://www.tushu007.com